# **夜空の明るさ世界同時観察キャンペーン 観察ガイド**

GLOBE AT NIGHT

### *[www.globeatnight.org](http://www.globeatnight.org/)*

### **2024**年キャンペーン期間 **(**対象:ヘラクレス星座**)**:、**6**月**26**日~**7**月**5**日、**7**月**26**日~**8**月**4**日**.**

街には人工光があふれ、夜空が照らされ、星が見えにく くなってきています。また、無駄・過剰な人工光は、莫 大なエネルギーの浪費、生態系への悪影響、人間生活・ 人体への悪影響をも引き起こしています。この光害(ひか りがい)の問題を啓発する活動に、あなたも参加してみま せんか。Globe at Night (グローブ・アット・ナイト)は市 民参加型の、夜空の明るさ世界同時観察キャンペーンで す。どなたでも簡単に参加できます ヘラクレス星座。決 められた日時に屋外に出て夜空を眺め、星の見え方をイ ンターネットで報告するだけ。ぜひあなたも参加して、 光害の問題を考えてみませんか。そして、世界中の人と 、美しい星空・地球環境への思いを共有しましょう。

### **観察に必要なもの:**

- 観察ガイド(このリーフレット)
- 書くもの(ボールペン等)と板(クリップボード等)

#### **あると便利なもの:**

• 赤色光の懐中電灯(暗闇に慣れた目を維持するため;懐中電 灯に茶色い紙袋や赤い風船を被せたものでOK)

• スマートフォンまたはGPS機能をもったデバイス

### **安全に十分注意してください!**

• 児童が観察を行う際には、必ず大人の方が付添ってください。

• 衣服は寒さ対策を十分にし、暗闇でも目立つよう明るい色や 反射材を身に付けましょう。

• 観察に適した暗い場所を探す際、自動車や足元に十分注意し てください。

### **複数箇所での観察について:**

同じ市や町の中でたくさんの観察結果が得られること も、興味深く意義のあるデータとなりますので、日にち・ 場所を変えてたくさんの観察を行うことは、大歓迎です。 できるだけ、1km以上離れた地点で観察を行ってくださ い。観察地点毎に位置情報(緯度・経度)を記録すること を忘れないでください。

このドキュメントのチャートは、Jenik Hollan, CzechGlobe **(http://amper.ped.muni.cz/jenik/astro/maps/GaNight/2024/).**

### **日本語サポートページ:**[idatokyo.org/gan/](http://idatokyo.org/gan/)

**世界中の人と共に観察をする、簡単な5つのステップ** *[\(www.globeatnight.org/5-steps.php\)](https://www.globeatnight.org/5-steps.php)*

### **(1) 次のいずれかの方法により、観察地点の位置情報(緯度・ 経度)を取得し、記録する**

(a) 観察地点において、GPS機能をもったスマートフォン等 からウェブアプリ *[www.globeatnight.org/jp/webapp/](https://www.globeatnight.org/jp/webapp/)* を 開くと、自動的に緯度・経度が入力されます。または家庭のパ ソコンから同サイトを開き、地図上で観察地点周辺をできるだ け拡大して表示し、観察位置をクリックしてください。 (b) 観察地点において、GPS機能付きデバイス(ハンディG PS、デジカメ、カーナビ等)で緯度・経度を読み取ってくだ さい。ただし、日本測地系でなく世界測地系(WGS84)の値を 使うことに注意してください。

### **(2) 日没1時間後以降に夜空を見上げ、オリオン座を見つける**

各地の日没時刻は、新聞の暦欄や国立天文台のサイト *[www.nao.ac.jp/koyomi/dni/](http://www.nao.ac.jp/koyomi/dni/)* で調べることができます。

(a) 付近で最も暗く、最もたくさんの星が見える場所を観察地 点に選んでください。消すことができる屋外照明があれば、必 ず全て消灯しましょう。

(b) 観察前に明るい場所にいた場合は、暗い場所で10分以上 待って、目を慣らしてから観察してください。

(c) 事前にオリオン座の正確な位置が知りたい方は、国立天文 台のサイト *[eco.mtk.nao.ac.jp/cgi-bin/koyomi/skymap.cgi](http://eco.mtk.nao.ac.jp/cgi-bin/koyomi/skymap.cgi)* で 調 べ る こ と が で き ま す 。 ( ま た は 、 ウ ェ ブ ペ ー ジ *[www.globeatnight.org/finding](https://www.globeatnight.org/finding)*を参照してください) 。

### **(3) オリオン座周辺の星の見え方が、8つの星図のどれに近い か決める**

星図はこのリーフレットの2~3ページ、またはウェブサイト *[www.globeatnight.org/magcharts](https://www.globeatnight.org/magcharts)* にあります。

(a) あなたが見ている星空に最も近い星図を一つ選びます。双 眼鏡・望遠鏡などは使用しないでください。

- (b) 雲の量(夜空全体の何割が雲か)をチェックしてください。
- (c) 観察シート(4ページ)に記入してください。

#### **(4) 観察結果をインターネットで報告する**

パソコンで *[www.globeatnight.org/jp/webapp/](https://www.globeatnight.org/jp/webapp/)* から観察結 果を報告してください。(ウェブアプリを使用した場合は不要)

(a) キャンペーン期間中、場所を変えて複数回観察・報告を行 うことは、大歓迎です。

(b) 報告は各観察期間の2週間後までに行ってください。

### **(5) あなたの観察結果を、世界中の人の結果と比較する**

報告結果閲覧ページ:*[www.globeatnight.org/maps.php](https://www.globeatnight.org/maps.php)*

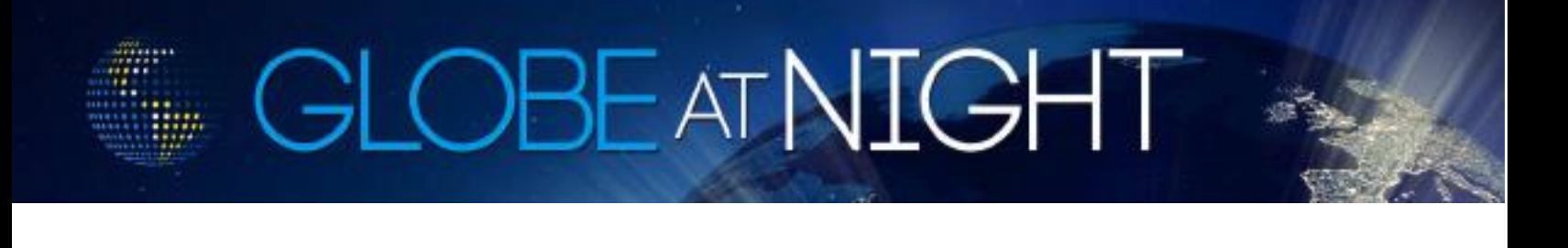

## **観察ガイド:8つの星図**

*[www.globeatnight.org](http://www.globeatnight.org/)*

**2024**年キャンペーン期間 **(**対象:ヘラクレス星座**)**:、**6**月**26**日~**7**月**5**日、**7**月**26**日~**8**月**4**日**.**

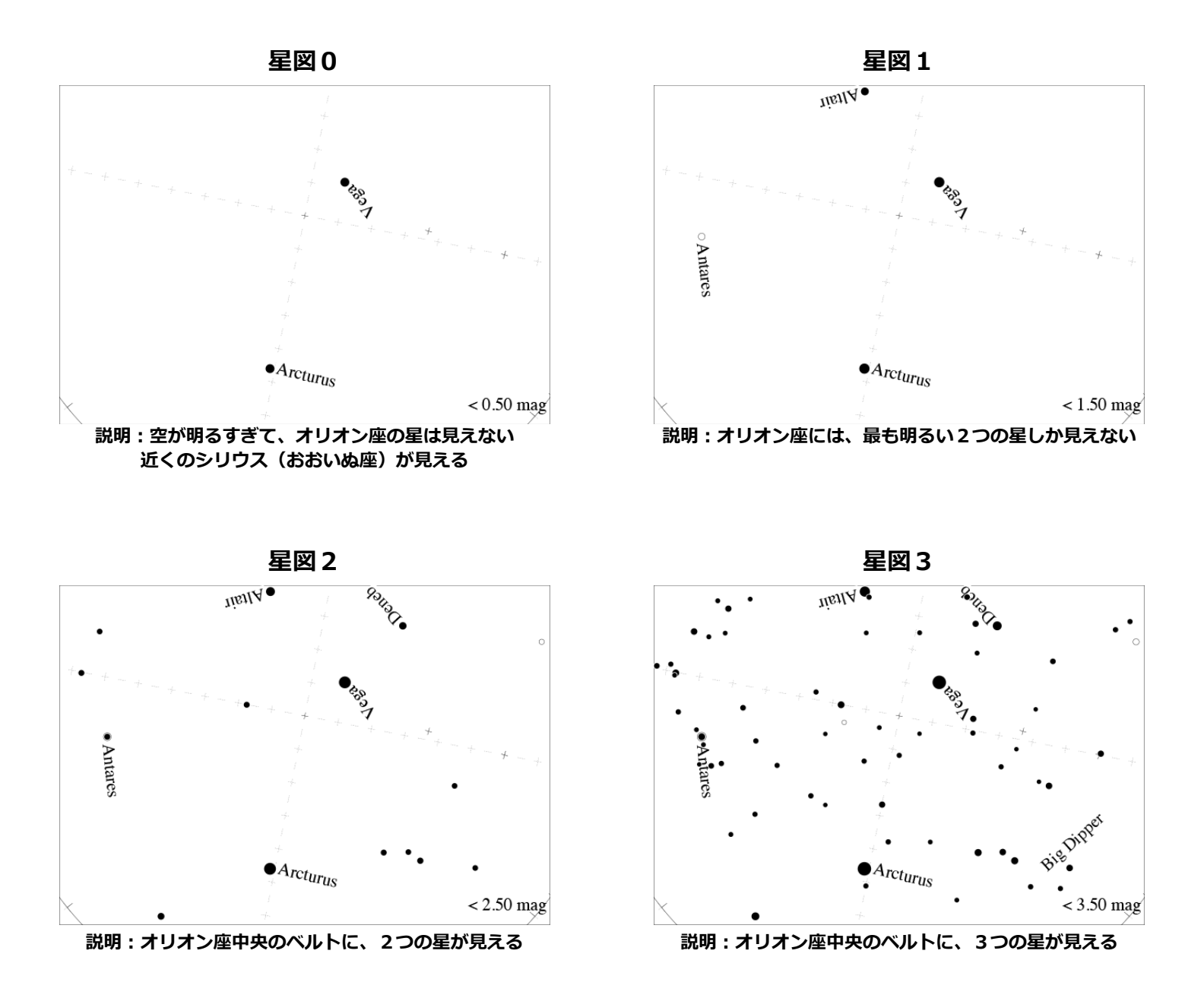

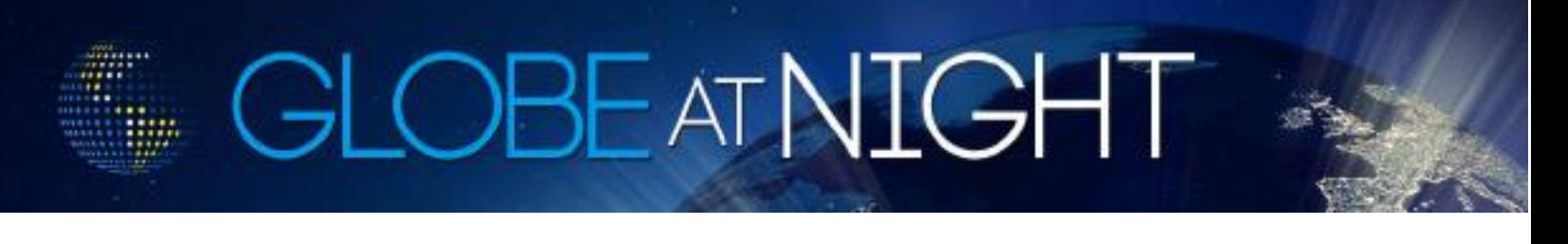

## **観察ガイド:8つの星図**

*[www.globeatnight.org](http://www.globeatnight.org/)*

**2024**年キャンペーン期間 **(**対象:ヘラクレス星座**)**:、**6**月**26**日~**7**月**5**日、**7**月**26**日~**8**月**4**日**.**

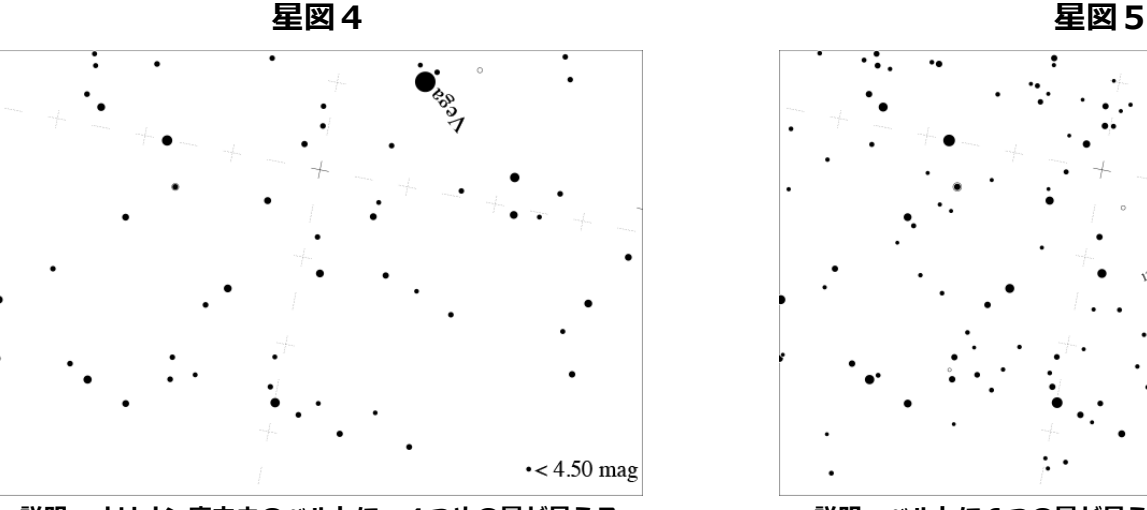

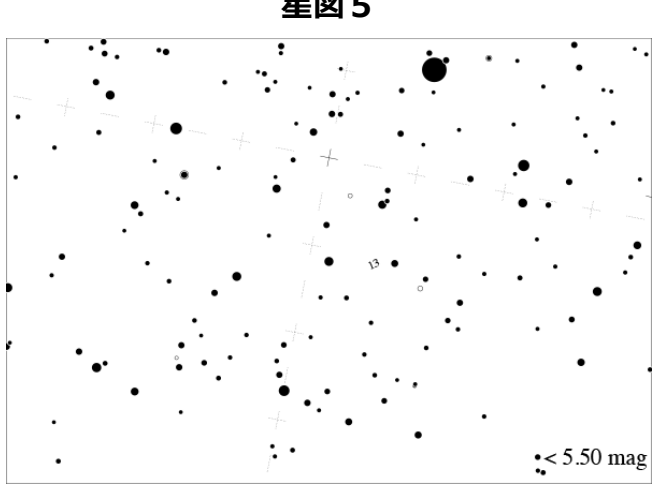

説明: オリオン座中央のベルトに、4つめの星が見える **アイナンス 説明: ベルトに6つの星が見え、その下に剣も見える** 

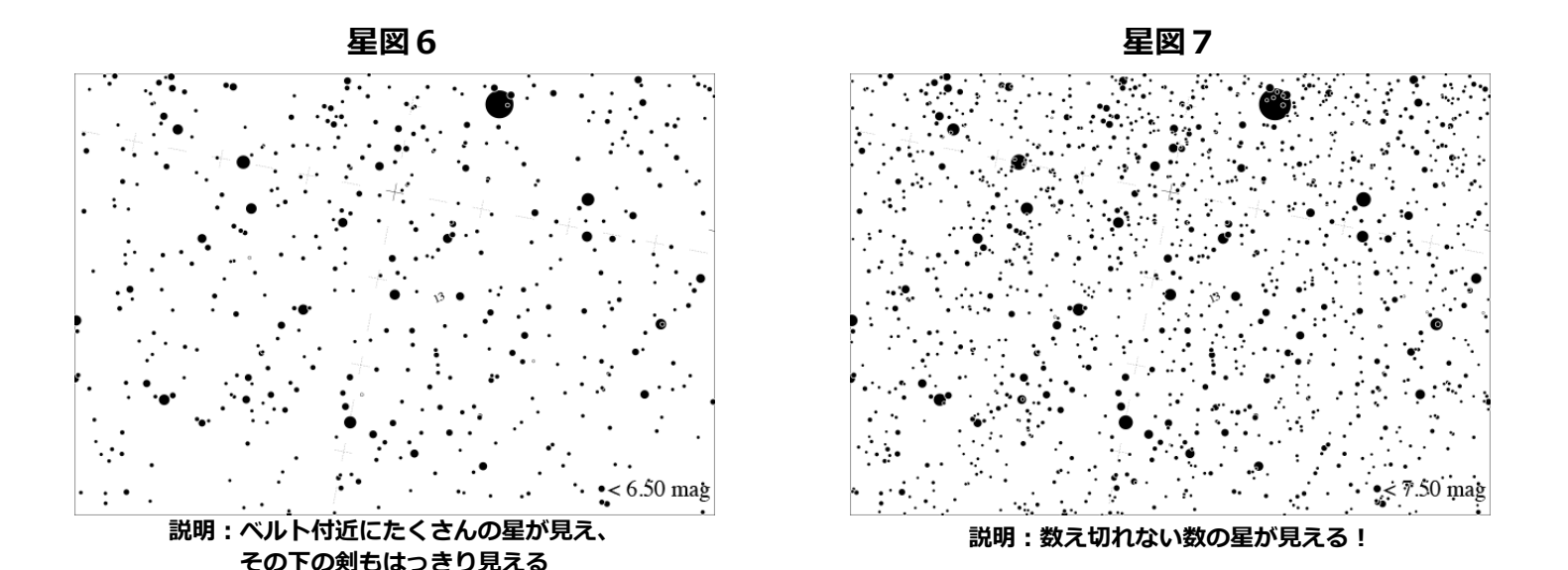

## **観察ガイド:観察シート**

OBE AT NIGH

*[www.globeatnight.org](http://www.globeatnight.org/)*

**2024**年キャンペーン期間 **(**対象:ヘラクレス星座**)**:、**6**月**26**日~**7**月**5**日、**7**月**26**日~**8**月**4**日**.**

\* 印の項目は必ず記入してください。

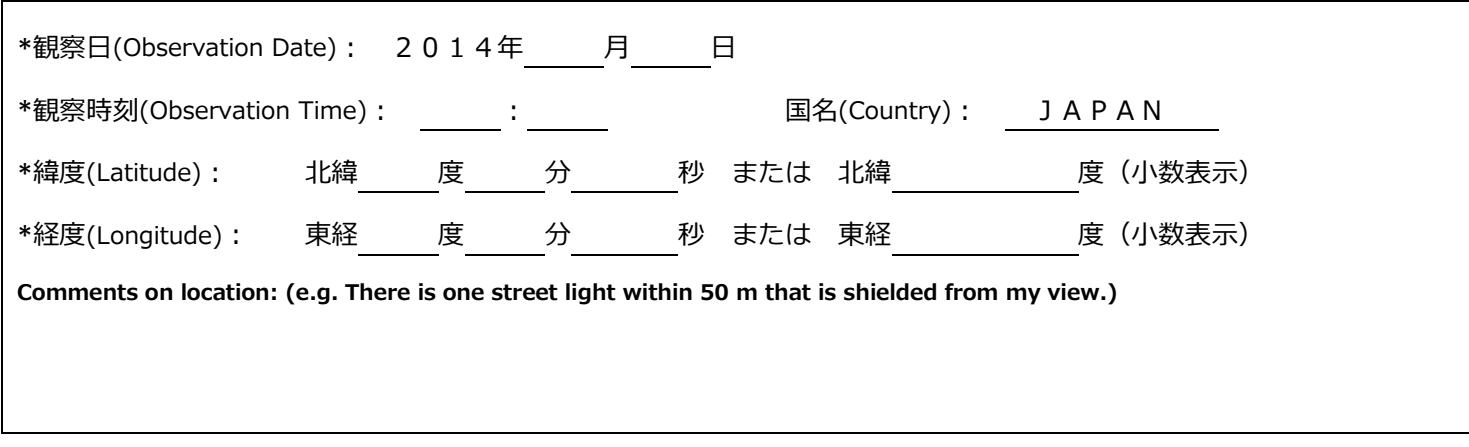

**\*あなたが見た星空に最も近い星図を一つ選び、チェックを入れてください。**

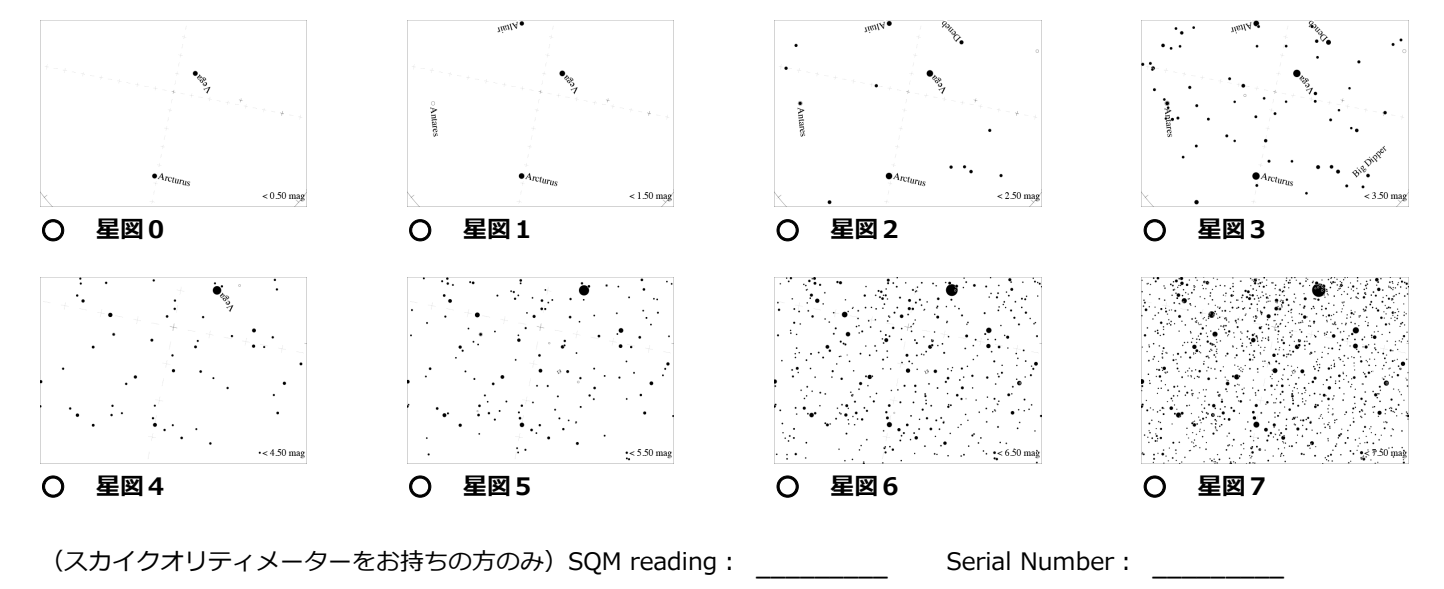

#### \***観察時の雲量に最も近いものを一つ選び、チェックを入れてください。**

**ほとんど雲がない** (Clear) **空の¼が雲に覆われている** (¼ of the sky) **空の½が雲に覆われている** (½ of the sky) **½より多くが雲に覆われている** (More than ½ of the sky)

**Comments on sky conditions: (e.g. a little haze to the north) 観察結果はインターネットで報告 ⇒** *[www.globeatnight.org/jp/webapp/](https://www.globeatnight.org/jp/webapp/)*